# **ЕСТЕСТВЕННЫЕ НАУКИ NATURAL SCIENCES**

**УДК** 528.71

### **Д.Н. Варнаков**

*Байкальский государственный университет, г. Иркутск, Российская Федерация*

#### **Т.И. Ведерникова**

*Байкальский государственный университет, г. Иркутск, Российская Федерация*

#### **И.Н. Савкин**

*АО «Восточно-Сибирское аэрогеодезическое предприятие», г. Иркутск, Российская Федерация*

## **ОЦЕНКА КАЧЕСТВА АЭРОФОТОСНИМКОВ ПРИ ПРОВЕДЕНИИ ФОТОГРАММЕТРИЧЕСКИХ РАБОТ**

**Аннотация.** В статье описаны материалы аэрофотосъемки, получаемые с беспилотных летательных аппаратов, снабженных цифровыми камерами. Изложены особенности проведения фотограмметрических работ при составлении топографических карт и планов (формирование фотомозаики и ее координатная привязка). Рассмотрены основные критерии фотограмметрического качества (размер перекрытий снимков, высота и углы наклона камеры и др.) и фотографического качества изображений. Приведены методы вычисления предварительной оценки уровня шума, четкости и однородности. Описана программа «Оценка качества снимков», позволяющая проводить оперативную предварительную оценку фотографического качества аэрофотоснимков и выявлять поврежденные файлы.

**Ключевые слова.** Аэрофотосъемка, критерии фотографического качества, оценка качества изображений, координатная привязка, компьютерная программа, фотограмметрия, фотомозаика, цифровые аэрофотоснимки.

**Информация о статье.** Дата поступления: 29 апреля 2021 г.

#### **D.N. Varnakov**

*Baikal State University, Irkutsk, Russian Federation*

## **T.I. Vedernikova**

*Baikal State University, Irkutsk, Russian Federation*

**I.N. Savkin** *JSC «East-Siberian Aerogeodesic Enterprise» Irkutsk, Russian Federation*

## **AERIAL PHOTOGRAPHS QUALITY EVALUATION IN PHOTOGRAMMETRIC WORKS**

**Abstract.** The article describes aerial photography materials obtained from unmanned aerial vehicles equipped with digital cameras and represents the processes of carrying out photogrammetric works required for creation of topographic maps and plans (image stitching and georeferencing). The research examined main criteria of photogrammetric quality (area of image overlaps, camera height and tilt angles, etc.) and photographic quality of images. The authors discussed the methods for calculating a preliminary estimate of the noise level, sharpness and homogeneity. The article described the software program «Photography quality evaluation», which allows to conduct quick preliminary evaluation of photographic quality of aerial photographs and identify corrupted files.

**Keywords.** Aerial photography, photographic quality criteria, image quality evaluation, georeferencing, computer program, photogrammetry, photomosaic, digital aerial photographs.

**Article info.** Received 29 April 2021.

#### **Материалы аэрофотосъемки**

Аэрофотосъемка местности применяется для создания различных моделей земной поверхности: топографических карт, топографических планов, фотопланов, ортофотопланов и др. На них представляются сведения о рельефе, гидрографии, растительности, грунтах, дорогах и прочих объектах [1]. Фотограмметрические работы заключаются в обработке фотоснимков в целях создания изображения участка местности в ортогональной проекции. Фотограмметрические методы позволяют определять по снимкам исследуемого объекта его форму, размеры, площадь, объем, различные сечения, пространственное положение в заданной системе координат, а также изменения во времени [1; 2].

Раздел фотограмметрии, изучающий методы создания топографических карт и планов по материалам фотосъемки, называется фототопографией. Выделяют два основных способа проведения фототопографической съемки: аэрофотосъемка и космическая съемка. Одним из источников данных для фотограмметрических работ является аэрофотосъемка с беспилотных летательных аппаратов (БПЛА), снабженных цифровыми камерами. Применение цифровых камер позволяет получать панхроматические (черно-белые), цветные и спектрозональные (в условных цветах, представляющих различные участки спектра электромагнитных волн) снимки [3–7].

Изображения, получаемые в результате аэрофотосъемки, могут быть снабжены элементами внешнего ориентирования, для чего используются различные телеметрические данные. При проведении съемки с летательного аппарата может производиться фиксация координат снимков при помощи навигационного бортового оборудования и спутниковых систем навигации, таких как ГЛОНАСС и GPS. Координаты снимка задаются положением центра фотографирования. Точность определения координат зависит от задач, для решения которых предполагается применять модель. Фиксация показаний встроенных датчиков (гироскопа и акселерометра) позволяет снабдить снимки угловыми элементами внешнего ориентирования [5; 6; 8–10].

Процесс моделирования земной поверхности на основе аэрофотоснимков может быть условно разделен на два этапа [11]: 1) планирование и выполнение съемки заданной местности в соответствии с требованиями к размеру, качеству и взаимному расположению фотографий; 2) фотограмметрическая обработка фотографий и данных телеметрии с целью получения готовой продукции.

## **Проведение фотограмметрических работ**

При создании планов на основе снимков местности необходимо сформировать из них бесшовную фотомозаику. Для этого требуется, чтобы соседние снимки перекрывались друг с другом [3]. При взаимном ориентировании снимков применяются алгоритмы нахождения особых точек на их перекрытиях. Каждая точка снабжена дескриптором, который представляет собой уникальный идентификатор, выделяющий точку из множества других. Дескрипторы позволяют отождествлять изображения одной и той же точки на разных снимках. Установление соответствий между особыми точками на двух и более снимках позволяет объединить их вместе, трансформировав таким образом, чтобы положения точек точно совпали<sup>1</sup>. Цифровые фотограмметрические системы (ЦФС) позволяют автоматизировать выполнение операций по трансформированию, цветокоррекции и совмещению снимков.

На полученной фотомозаике выделяют опорные точки, по которым осуществляется координатная привязка, и контрольные точки, служащие для последующей оценки точности соответствия координат. Процесс определения координат и высот таких точек называется планово-высотной привязкой (ПВП) [12]. В качестве опорных и контрольных точек могут выступать объекты, точные координаты которых были получены при проведении полевых геодезических работ. Для каждой точки формируется документ, в который включаются ее координаты, идентификатор, обзорная фотосхема, фотографии месторасположения и фотоабрис.

Некоторые ЦФС позволяют автоматически определять расположение и ориентацию фотокамер по общим точкам на загруженных снимках, даже если соответствующие телеметрические данные отсутствуют. В расчет могут быть включены координаты центров фотографирования или опорных точек. Данные о положении фотокамер применяются для построения трехмерных полигональных моделей местности и карт высот. Наличие элементов внешнего ориентирования позволяет упростить процесс привязки мозаики к выбранной системе координат при построении модели местности, поскольку в этом случае задание опорных точек не требуется. Тем не менее, применение опорных точек обычно дает

<sup>1</sup> Metashape Professional : сайт // Geoscan. URL: https://www.geoscan.aero/ ru/software/agisoft/metashape\_pro (дата обращения: 09.10.2020).

возможность получить более точную привязку по сравнению с использованием телеметрических данных $^2$ .

## **Критерии оценки качества аэрофотоснимков**

Материалы аэрофотосъемки необходимо проверить на предмет их пригодности к использованию при составлении планов и карт. Качество материалов аэрофотосъемки оценивается по фотографическим и фотограмметрическим показателям [1].

Фотограмметрическое качество снимков определяется соответствием параметров полученных снимков заданным параметрам фотографирования [там же]. Фотограмметрическое качество материалов аэрофотосъемки оценивают по следующим критериям [13]: размер продольных и поперечных перекрытий снимков, прямолинейность аэрофотосъемочного маршрута, разворот снимка относительно направления маршрута, углы наклона снимка, фактическая высота фотографирования над средней плоскостью съемочного участка, обеспеченность границ участка съемки.

Проекции аэрофотоснимков, как правило, не являются строго ортогональными. Снимки также могут оказаться подвержены дисторсии, то есть иметь оптические искажения, вызванные различием в расстоянии фотографируемых предметов от оптической оси. В результате изображения одной и той же области на перекрытии соседних снимков могут не совпадать друг с другом. Подобные искажения препятствуют успешному формированию единого бесшовного изображения, а также негативно сказываются на точности получаемых моделей. Для коррекции этих искажений применяется геометрическое трансформирование изображений в соответствии со значением коэффициента дисторсии, которое было определено для примененной фотокамеры. Дисторсия также может быть скомпенсирована при проведении съемки с использованием специальных ортоскопических объективов для различных углов поля зрения [3; 6].

Фотографическое качество снимков заключается в отсутствии визуальных дефектов и зависит от освещенности объекта фототопографической съемки, состояния атмосферы и состояния применяемой аппаратуры. На аэрофотоснимках, используемых для картографирования территорий, не должны присутствовать облака, тени от них, блики, ореолы и какие-либо иные неоднородности. Снимки должны быть достаточно четкими и детализованными. Разрешение и контрастность снимков должны соответствовать предъявляемым требованиям [13].

К возможным дефектам, снижающим фотографическое качество, относятся шумы и прочие артефакты. Они могут возникать на следующих этапах обработки изображения [14]:

<sup>2</sup> Руководство пользователя Agisoft Metashape Professional Edition, версия 1.5 / Agisoft LCC. URL: https://www.agisoft.com/pdf/metashape-pro\_1\_5\_ ru.pdf (дата обращения: 09.10.2020).

– оцифровки изображения при внешних физических воздействиях на сенсоры и аналого-цифровые преобразователи (АЦП) регистрирующей системы;

– кодирования изображения при квантовании и сжатии данных с потерями;

– передачи при нарушении целостности данных.

Фотографическое качество снимков обычно оценивается визуально, но существует возможность его предварительной численной оценки по уровню шума, четкости и однородности. При вычислении этих оценок цифровые снимки рассматриваются в качестве двумерных матриц, каждый элемент которой соответствует отдельному пикселю изображения. Элемент матрицы представляет собой либо одно число, описывающее яркость пикселя черно-белого изображения, либо набор чисел, описывающих яркость пикселя для всех цветовых каналов цветного изображения [14].

Для получения абсолютной оценки уровня шума применяется среднеквадратичное значение шума, вычисляемое следующим образом [там же]:

$$
N_{RMS} = \sqrt{\frac{\sum_{i=1}^{k}(B_i - A_i)^2}{k}},
$$

где *NRMS* — среднеквадратичное значение шума; *k* — количество дискретных отсчетов сигнала;  $A_i$  — значения полезного сигнала; *B*<sub>i</sub> — значения реального сигнала.

Четкость снимка оценивается с помощью оператора Лапласа. В результате применения оператора Лапласа к матрице пикселей черно-белого цифрового изображения получается новая матрица той же размерности. При этом пикселям с перепадами яркости в новой матрице соответствуют нулевые значения, что позволяет находить границы объектов на снимках. Оценка четкости снимка равна среднему значению по элементам полученной матрицы. Более четким изображениям соответствуют более высокие средние значения. Значение оператора Лапласа для прямоугольной системы координат вычисляется следующим образом $^3\!\! :$ 

$$
\Delta f = \frac{\partial^2 f}{\partial x^2} + \frac{\partial^2 f}{\partial y^2},
$$

где ∆*f* — значение оператора Лапласа для функции *f*.

Сравнение гистограмм изображений позволяет обнаруживать на них неоднородности, влияющие на яркость снимков или их участ-

<sup>3</sup> Laplace Operator // OpenCV team. URL: https://docs.opencv.org/3.4/d5/ db5/tutorial\_laplace\_operator.html (дата обращения: 11.02.2021).

ков. Сравнение осуществляется путем выявления корреляционной зависимости между значениями гистограмм<sup>4</sup>. Эти значения описывают количество пикселей различной яркости на изображениях. Предполагается, что значения гистограмм соседних снимков, а также фрагментов одного и того же снимка не должны значительно отличаться. Гистограммы могут быть построены для всего изображения в черно-белом виде или какого-либо из его цветовых каналов<sup>5</sup>.

Устранение различных дефектных участков на составляемых ортофотопланах может быть выполнено посредством ЦФС с возможностью ручного редактирования линий реза. Это позволяет пользователю системы выбирать конкретные снимки, которые будут использованы для обозначенных им участков.

Автоматизированная предварительная оценка качества полученных материалов служит для оперативного определения наличия необходимости в повторном проведении аэрофотосъемки участка местности. Полученные при этом оценки качества позволяют выявить аномальные снимки, которые следует проверить вручную, что исключает необходимость длительной ручной проверки всего комплекта материалов аэрофотосъемки. Если неустранимые дефекты не будут обнаружены вовремя, то это может привести к значительным затратам времени и ресурсов на повторную подготовку к съемке и ожидание подходящих условий.

## **Программа «Оценка качества снимков»**

Операции по оцениванию качества материалов аэрофотосъемки необходимо повторять для каждого из поступивших на обработку снимков, что требует значительных трудозатрат. Для автоматизации этого процесса разработано специализированное программное обеспечение, выполняющее функции вычисления предварительных оценок фотографического качества аэрофотоснимков. При создании данного приложения использована платформа .NET Framework версии 4.7.2<sup>6</sup>, объектно-ориентированный язык программирования С#7 и библиотека алгоритмов компьютерного зрения OpenCV $^{\rm 8}$ . Для разработки графического пользовательского интерфейса приложения применена технология Windows

<sup>4</sup> Histogram Comparison // OpenCV team. URL: https://docs.opencv.org/3.4/ d8/dc8/tutorial\_histogram\_comparison.html (дата обращения: 12.02.2021).

<sup>&</sup>lt;sup>5</sup> Histograms — 1 : Find, Plot, Analyze !!! // OpenCV team. URL: https:// docs.opencv.org/master/d1/db7/tutorial\_py\_histogram\_begins.html (дата обращения: 12.02.2021).

<sup>6</sup> What is .NET Framework? // Microsoft Corporation. URL: https://dotnet.microsoft.com/learn/dotnet/what-is-dotnet-framework (дата обращения: 08.02.2021).

<sup>&</sup>lt;sup>7</sup> Краткий обзор языка C# // Microsoft Corporation. URL: https://docs. microsoft.com/ru-ru/dotnet/csharp/tour-of-csharp (дата обращения: 08.02.2021).

<sup>8</sup> About — OpenCV // Microsoft Corporation. URL: https://opencv.org/about (дата обращения: 08.02.2021).

Forms9 , позволяющая создавать окна, которые характерны для операционных систем Windows.

Программа обрабатывает снимки и выводит на экран следующие характеристики (см. рисунок):

– разрешение изображения в пикселях;

– оценка четкости снимка, вычисленная как среднее по значениям, полученным при помощи оператора Лапласа (QFocus);

– результаты сравнения гистограмм изображений (Hist. norm и Hist. prev);

– среднеквадратичное значение шума (Noise) и среднеквадратичное значение шума относительно указанного пользователем размера пикселя (Norm. noise).

Результаты сравнения гистограмм включают среднее по величинам коэффициентов корреляции между значениями гистограммы исходного снимка и значениями гистограммы его четвертей (Hist. norm), а также величину коэффициента корреляции между значениями гистограмм текущего и предыдущего снимков (Hist. prev).

Результаты могут быть дополнены выводами о целостности файлов изображений. Для обнаружения поврежденных файлов производится поиск аномально длинных последовательностей одинаковых байтов.

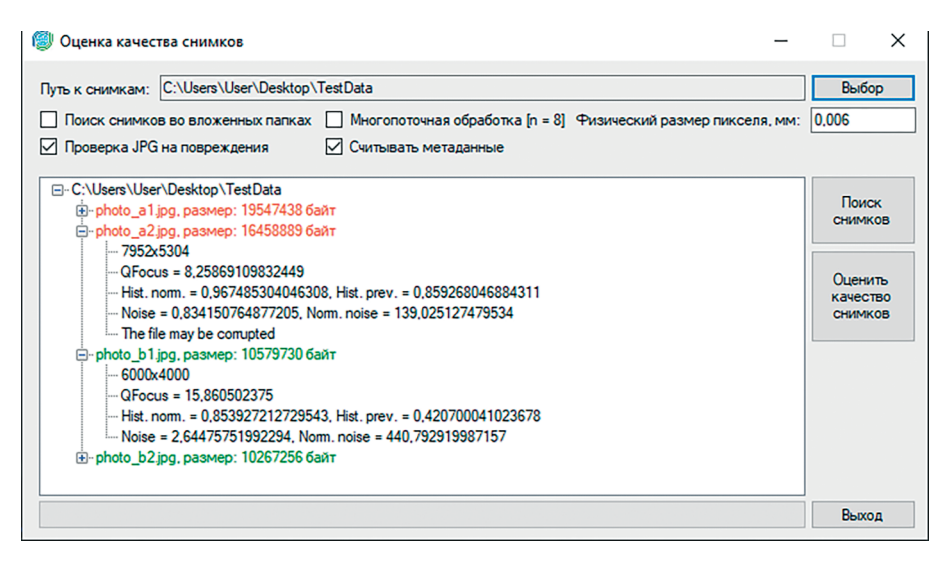

### *Результаты работы программы*

Программа «Оценка качества снимков» принята в эксплуатацию в АО «Восточно-Сибирское аэрогеодезическое предприятие».

<sup>9</sup> Общие сведения о Windows Forms // Microsoft Corporation. URL: https:// docs.microsoft.com/ru-ru/dotnet/framework/winforms/windows-forms-overview (дата обращения: 09.02.2021).

### **СПИСОК ИСПОЛЬЗОВАННОЙ ЛИТЕРАТУРЫ**

1. Карманов А.Г. Фотограмметрия : учеб. пособие / А.Г. Карманов. — Санкт-Петербург : Ун-т ИТМО, 2012. — 171 с.

2. Краснопевцев Б.В. Фотограмметрия : учеб. пособие / Б.В. Краснопевцев. — Москва : Московский государственный университет геодезии и картографии, 2008. — 160 с.

3. Нечаусов А.С. Методика создания мозаики изображений на основе данных беспилотного летательного аппарата / А.С. Нечаусов, О.О. Замирец // Системи обробки інформації. — 2015. — Вып. 8 (133). — С. 51–56.

4. Рыльский И.А. Лазерное сканирование и цифровая аэрофотосъемка новый уровень детальности / И.А. Рыльский // Геоматика. — 2015. — № 4. — С. 53–56.

5. Быстрицкая О.О. Применение беспилотных летательных аппаратов для корректировки карт и планов // О.О. Быстрицкая // Молодой ученый. — 2018. —  $N<sub>2</sub>$  50 (236). — C. 43–45.

6. Бабашкин Н.М. Топографическая аэросъемка в России / Н.М. Бабашкин, С.А. Кадничанский, С.С. Нехин // Геоматика — 2016. — № 1 (30). — С. 30–36.

7. Алексеенко Н.А. Опыт использования беспилотных летательных аппаратов в биогеографических исследованиях на территории заповедника «Белогорье» / Н.А. Алексеенко, А.А. Медведев, И.О. Карпенко // ИнтерКарто. ИнтерГИС. —  $2014. - T. 20. - C. 81-86.$ 

8. Гергель И.А. Анализ полета малых беспилотных летательных аппаратов для выполнения аэрофотосъемки площадных объектов / И.А. Гергель, В.И. Кортунов // Авиационно-космическая техника и технология. — 2015. —  $N_2$  4 (121). — C. 38–42.

9. Иноземцев Д.П. Автоматизированная аэрофотосъемка с помощью программно-аппаратного комплекса «GeoScan-PhotoScan» / Д.П. Иноземцев // САПР и ГИС автомобильных дорог. — 2014. — № 1 (2). — С. 46–51.

10. Полякова Е.В. Применение аэрофотосъемки с беспилотного летательного аппарата при составлении цифровой модели местности (на примере субарктического термального урочища Пымвашор) / Е.В. Полякова, М.Ю. Гофаров // Известия Коми научного центра УрО РАН. — 2012. — № 3 (11). — С. 52–55.

11. Осенняя А.В. Воздушная лазерная локация и цифровая аэрофотосъемка. Преимущества и недостатки метода / А.В. Осенняя, Е.В. Корчагина // Наука. Техника. Технологии (Политехнический вестник). — 2015. — № 2. — С. 42–44.

12. Гаврилова И.И. Основы топографии : учеб. пособие / И.И. Гаврилова. — Тверь : Изд-во Твер. гос. ун-та, 2005. — 132 с.

13. Тюкленкова Е.П. Фотограмметрия и дистанционное зондирование : учеб. пособие / Е.П. Тюкленкова. — Пенза : Изд-во Пенз. гос. ун-та архитектуры и строительства, 2016. — 112 с.

14. Лапшенков Е.М. Неэталонная оценка уровня шума цифрового изображения на основе гармонического анализа / Е.М. Лапшенков // Компьютерная оптика. — 2012. — Т. 36, № 3. — С. 439–447.

#### **REFERENCES**

1. Karmanov A.G. *Fotogrammetriya* [Photogrammetry]. Saint Petersburg, Universitet ITMO Publ., 2012. 171 p.

2. Krasnopevtsev B.V. *Fotogrammetriya* [Photogrammetry]. Moscow State University of Geodesy and Cartography Publ., 2008. 160 p.

3. Nechausov A.S., Zamirets O.O. Method of Mosaic Images Building Based on Unmanned Aerial Vehicle Data. *Systemy obrobky informacii' = Information Processing Systems,* 2015, iss. 8 (133), pp. 51–56. (In Russian).

4. Rylskiy I.A. Laser Scanning and Digital Aerial Survey: New Level of Detail. *Geomatika = Geomatics*, 2015, no. 4, pp. 53–56. (In Russian).

5. Bystritskaya O.O. The use of unmanned aerial vehicles for correcting maps and plans. *Molodoi uchenyi = Young Scientist*, 2018, no. 50 (236), pp. 43–45. (In Russian).

6. Babashkin N.M., Kadnichansky S.A., Nekhin S.S. Topographic Aerial Survey in Russia. *Geomatika = Geomatics*, 2016, no. 1 (30), pp. 30–36. (In Russian).

7. Alekseenko N.A., Medvedev A.A., Karpenko I.O. Experience in the use of Unmanned Aerial Vehicles in Biogeographic Research on the Territory of the Reserve "Belogorie." *InterKarto. InterGIS* = *InterCarto. InterGIS,* 2014, vol. 20, pp. 81–86. (In Russian).

8. Gergel I.A., Kortunov V.I. Analysis of the Flight of Small Unmanned Aircrafts for Performance Aerial Photography of Area Objects. *Aviatsionno-kosmicheskaya tekhnika i tekhnologiya = Aerospace Technic and Technology,* 2015, no. 4 (121), pp. 38–42. (In Russian).

9. Inozemtsev D.P. Automated Aerial Photography Using the Software-Hardware Complex «GeoScan-PhotoScan». *SAPR i GIS avtomobil'nykh dorog = CAD&GIS for Roads,* 2014, no. 1 (2), pp. 46–51. (In Russian).

10. Polyakova E.V., Gofarov M.Yu. Application of Aerial Photography from the Unmanned Aerial Vehicle at Drawing up of Digital Model of a District (Subarctic Thermal Natural Boundary Pymvashor, as an Example). *Izvestiya Komi nauchnogo tsentra UrO RAN = Proceedings of the Komi Science Centre of the Ural Division of the Russian Academy of Sciences,* 2012, no. 3 (11), pp. 52–55. (In Russian).

11. Osennaya A.V., Korchagina E.V. Airborne Laser Scanning and Digital Aerial Photography. Advantages and Disadvantages of this Method. *Sciense. Engineering. Technology (Politechnical bulletin),* 2015, no. 2, pp. 42–44. (In Russian).

12. Gavrilova I.I. *Osnovy topografii* [Fundamentals of Topography]. Tver State University Publ., 2005. 132 p.

13. Tyuklenkova E.P. *Fotogrammetriya i distancionnoe zondirovanie* [Photogrammetry and Remote Sensing]. Penza State University of Architecture and Construction Publ., 2016. 112 p.

14. Lapshenkov E.M. No Reference Estimation of Noise Level of Digital Image is Based on Harmonic Analysis. *Komp'yuternaya optika = Computer Optics,*  2012, vol. 36, no. 3, pp. 439–447. (In Russian).

#### **ИНФОРМАЦИЯ ОБ АВТОРАХ**

**Варнаков Дмитрий Николаевич** — магистрант, кафедра математических методов и цифровых технологий, Байкальский государственный университет, г. Иркутск, Российская Федерация, e-mail: VarnakovDN@gmail.com.

**Ведерникова Татьяна Ивановна** — кандидат технических наук, доцент, кафедра математических методов и цифровых технологий, Байкальский государственный университет, г. Иркутск, Российская Федерация, e-mail: VedernikovaTI $@$ bgu.ru.

**Савкин Иван Николаевич** — кандидат технических наук, руководитель Центра информационных технологий АО «Восточно-Сибирское аэрогеодезическое предприятие», г. Иркутск, Российская Федерация, e-mail: Savkin\_IN@vsagp.com.

#### **INFORMATION ABOUT THE AUTHORS**

**Dmitry N. Varnakov** — Master's Degree Student, Department of Mathematical Methods and Digital Technologies, Baikal State University, Irkutsk, Russian Federation, e-mail: VarnakovDN@gmail.com.

**Tatyana I. Vedernikova** — PhD in Technical Sciences, Associate Professor, Department of Mathematical Methods and Digital Technologies, Baikal State University, Irkutsk, Russian Federation, e-mail: VedernikovaTI@bgu.ru.

**Ivan N. Savkin** — PhD in Technical Sciences, Head of the Information Technology Center at JSC «East-Siberian Aerogeodesic Enterprise», Irkutsk, Russian Federation, e-mail: Savkin\_IN@vsagp.com.

#### **ДЛЯ ЦИТИРОВАНИЯ**

Варнаков Д.Н. Оценка качества аэрофотоснимков при проведении фотограмметрических работ / Д.Н. Варнаков, Т.И. Ведерникова, И.Н. Савкин // System Analysis & Mathematical Modeling. — 2021. — Т. 3, № 2. — С. 135–144.

#### **FOR CITATION**

Varnakov D.N., Vedernikova T.I., Savkin I.N. Aerial Photographs Quality Evaluation in Photogrammetric Works. *System Analysis & Mathematical Modeling*, 2021, vol. 3, no. 2, pp. 135–144. (In Russian).